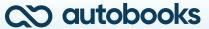

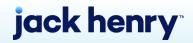

# How to Launch the Banno Plugins

Follow these four steps to go live with the plugins and offer integrated invoicing and online payment acceptance to your customers.

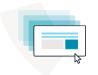

### STEP 1

# **Build Your Project Plan**

Before you get started, we know you need to gather all the information so you — and key leaders at your financial institution — understand the project.

The first step is to book a roadmapping session. At this kickoff meeting, the team will walk you through the technology, show you the benefits, and build your timeline with check-ins for the following steps.

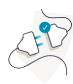

#### STEP 2

# **Configure & Test**

Next up on your roadmap will be to configure and start testing the plugins. Good news! Jack Henry Digital already embedded the technology as a core feature in Banno.

#### What does that mean?

Your implementation is automated, so enabling the plugins is simple for your financial institution. Together, we'll follow the instructions on the Testing Guide.

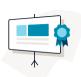

#### STEP 3

# **Train Your Team**

To ensure your financial institution is prepared to help service and support the growing needs of small businesses and non-profits, we offer pre-built training resources: webinars, reference materials, go-to-market collateral, and more.

We offer live training for your team. If you prefer to train your team internally, we'll provide the resources for your organization to use.

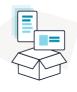

## STEP 4

# Launch

It's time to launch, and we'll be there to walk you through enabling the plugins globally to your customers.

#### What's next?

After you're live, marketing to your small business customers is key to driving feature awareness, engagement, and activation. That's why we created proven marketing collateral for your use: marketing emails, ads, videos, and more.

Learn best practices and how your financial institution can easily use the library of free assets.